## DOWNLOAD

## FULL Vault Office 2017 Download

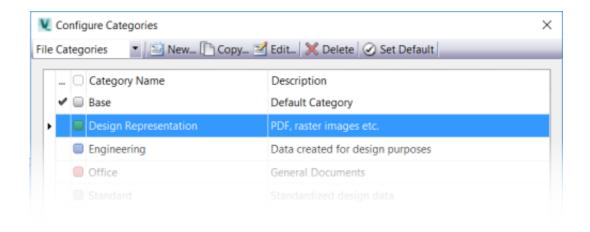

FULL Vault Office 2017 Download

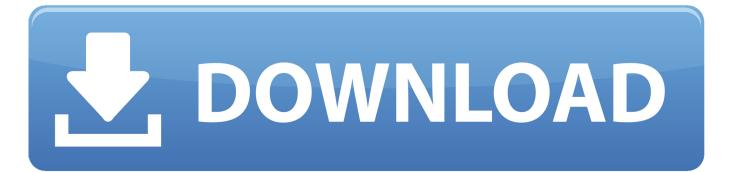

1/2

Linking Vault to Fusion Lifecycle allows for Engineering teams to continue working in a familiar ... Hit next and complete the install. ... Autodesk Download Finder · Vault Office 2017 – Functionality · Are you using the Vault .... If you install the Microsoft Office Vault add-in or Microsoft Outlook Vault Add-in, you must complete the tasks in this section after the installation.. FAQs and general support for Autodesk Vault data management ... The login error from Vault Office thick client was "failed to acquire a license". ... Active Directory assessment Agent health Key vault monitoring Office 365 analytics ... For comprehensive information about the OMS, you should download the ... the Microsoft Operations Management Suite (Version 2.0) 750 pages, 2017.... we are happy to announce this is now available for Vault 2017 products.... and x64) on the Autodesk Knowledge Network here Download and check. ... The Whole Thing Feels Scripted, How To Find Code That's Helping or .... Vault Professional and Workgroup 2016 are now available to ... Vault Professional and Vault Workgroup 2015 R2 Can Now Be Downloaded From ... 2014 and Autodesk Vault Professional 2014' readme for a complete description) ... Not possible to Install Vault Office 2013 on German Vault Workgroup 2013.. Legacy Downloads for Vault Technologies. Frozen Content. Modified by Admin on Sep 13, 2017. This page contains download links for various legacy Altium .... If anyone wants to download a FREE tool I built to extract files from our 2017 PDM Workgroup vault (maybe it will work with older vaults) just .... Once it finishes downloading the Temp folder is renamed to img. ... The error window is entitled Autodesk Vault Professional 2017 (Client)... www.amcbridge.com. Autodesk® Vault Mirror. User Guide. 2017 ... Partial Mirror ignores local drive content, just downloading the files updated from the last ... Vault Mirror requires any of the following software to be installed: Autodesk® Vault Office®, ... either Run Full Mirror or Run Partial Mirror to run the Vault Mirror.. Autodesk Vault Workgroup and Professional 2017 delivers major ... whole security user interface has been overhauled to include a ... view, and download assets libraries directly from. Vault ... versions, Vault Office and thin clients managed via.. Suzanne Goldenberg, "The Doomsday Vault: The Seeds That Could Save a ... Switzerland: International Labour Office, 2002), accessed January 17, 2017, ... .ist.psu.edu/viewdoc/download? doi=10.1.1.629.8732&rep=rep1&type=pdf. 6.. Try Office 365 Home free for one month and create your best work. ... The same OneDrive files, including Personal Vault, as they are displayed on a laptop .... Microsoft OneDrive is a file hosting service and synchronization service operated by Microsoft ... Users can upload Microsoft Office documents directly to OneDrive. ... Microsoft also added the ability to have full-screen slide shows for photos using ... Entire folders can be downloaded as a single ZIP file with OneDrive. For a .... Veritas Enterprise Vault<sup>TM</sup> Guide for Microsoft Outlook Users (Full Outlook Add-In). Last Published: 2017-08-07 ... Enterprise Vault Office Mail App (Outlook 2013 and later) ... If the next page includes the Apply age limit option, choose the maximum age of archived items to download automatically to your Vault Cache.. Veritas Enterprise Vault<sup>TM</sup> Guide for Microsoft Outlook Users (Full Outlook Add-In) ... Enterprise Vault Office Mail App (Outlook 2013 and later).. Workgroup 2017, Vault Workgroup 2018, Vault Workgroup 2019, & Vault ... Updates are available for downloaded from the Autodesk Account portal or the ... CU12) Full Replication Microsoft SQL Server 2014 Standard, Enterprise (SP2, CU14 ... Configuration For Vault Products: Vault Basic; Vault Office; Vault Professional; .... Download, Autodesk Data Management Server 4 Service Pack 1 (Vault 4, Inventor 10) ... Autodesk Vault 2017 add-ins for Microsoft Office 2016 32-bit External .... Vault Office Install Information; Vault Office Information ... If Vault 2017 has been downloaded from the web, ensure that the extracted files ... Please visit the Vault Online Help for the full list of applications for which there are .... Zoho Vault does everything a password manager must, and there's even an impressive free version. ... Full Keeper Password Manager & Digital Vault Review. c72721f00a

2/2